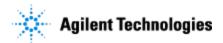

Thank you for purchasing an Agilent instrument. To get you started and to assure a successful and timely installation of your Agilent **software**, please refer to this specification or set of requirements.

Correct site preparation is the key first step in ensuring that your instruments and software systems operate reliably over an extended lifetime. This document is an **information guide and checklist** prepared for you that outlines the supplies, consumables, space and utility requirements for your equipment.

### **Customer Responsibilities**

| Make sure your site meets the following prior specifications before the installation date. |                                                                                                    |  |  |  |  |
|--------------------------------------------------------------------------------------------|----------------------------------------------------------------------------------------------------|--|--|--|--|
| Fo                                                                                         | For details, see specific sections within this checklist, including:                                                                                          |  |  |  |  |
| ב                                                                                          | The computing environment and the necessary space is made available                                                                                           |  |  |  |  |
|                                                                                            | The number & location of electrical outlets for your computer systems and peripherals are planned                                                             |  |  |  |  |
|                                                                                            | That your site meets the software, hardware and networking specifications below                                                                               |  |  |  |  |
| _                                                                                          | Locate your sales order information, software authorization codes and/or software licenses/certificates                                                       |  |  |  |  |
|                                                                                            | The necessary software media, disks etc. are available including upgrade/update disks                                                                         |  |  |  |  |
|                                                                                            | That a suitable backup solution is identified for your software                                                                                               |  |  |  |  |
|                                                                                            | Availability of a system/network administrator as needed to connect to your intranet                                                                          |  |  |  |  |
|                                                                                            | Please consult Other Requirements section below for other product-specific information.                                                                       |  |  |  |  |
|                                                                                            | Complete Final Check: Software Site Preparation Tool. Please visit the following Agilent website to download the Software Installation Site Preparation Tool. |  |  |  |  |
|                                                                                            | http://www.chem.agilent.com/en-US/Technical-Support/Software-                                                                                                 |  |  |  |  |
|                                                                                            | <u>Informatics/Utilities/Pages/SWSitePrepTool.aspx</u>                                                                                                    |  |  |  |  |
|                                                                                            | This easy-to-use tool verifies that your PC meets the necessary hardware and software pre-requisites                                                          |  |  |  |  |
|                                                                                            | before installing the Agilent software.                                                                                                    |  |  |  |  |

If Agilent is delivering installation and familiarization services, users of the instrument should be present throughout these services; otherwise, they will miss important operational, maintenance and safety information.

## **Important Customer Information**

- 1. If you have questions or problems in providing anything described as a Customer Responsibility above, please contact your local Agilent or partner support/service organization for assistance prior to delivery. In addition, Agilent and/or its partners reserve the right to reschedule the installation dependent upon the readiness of your laboratory.
- 2. Should your site not be ready for whatever reasons, please contact Agilent as soon as possible to re-arrange any services that have been purchased.
- 3. Other optional services such as additional training, operational qualification (OQ) and consultation for user-specific applications may also be provided at the time of installation when ordered with the system, but should be contracted separately.

Issued: 22-May-2018, Revision: 1.0 Copyright © 2018 Agilent Technologies

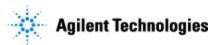

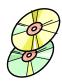

### **Software Specifications for Workstations**

| Specification<br>Description        | Supported                                                                                                    |
|-------------------------------------|----------------------------------------------------------------------------------------------------|
| Operating system                    | • Windows 7 SP1, Enterprise or Professional, 64 bit                                                                                      |
| type(s), version                    | • Windows 10, Enterprise or Professional, 64 bit                                                                                         |
| O/S .NET & other add-ons            | .NET 3.5 SP1 (must be enabled on Windows 10)                                                                                             |
|                                     | • .NET 4.5.1 or above (installed by OpenLab CDS v2.3 Installer)                                                                          |
| Localized                           | English                                                                                                    |
| OpenLab CDS can<br>run on localized | Western European Language (CDS will always appear in English)                                                                            |
| OS OS                               | • Chinese (Non-localized instrument drivers are supported and will always appear in English)                                             |
|                                     | • Japanese (Non-localized instrument drivers are supported and will always appear in English)                                            |
|                                     | Brazilian Portuguese (Non-localized instrument drivers are supported and will always appear in English)                                  |
| Default font                        | Chinese: Microsoft YaHei                                                                                                    |
|                                     | Japanese: Meiryo UI                                                                                                    |
|                                     | Brazilian Portuguese: Calibri                                                                                                    |
| Account settings/privileges         | Local administrator privilege required for installation and configuration                                                                |
| Web Browser                         | Internet Explorer 11, Google Chrome 40 or higher, MS Edge.                                                                               |
|                                     | For best user experience in OpenLab Help and Learning, select Internet Explorer or Google Chrome as default Web browser.                 |
| Antivirus<br>software               | Highly recommended. The application was tested with Symantec Endpoint Protection, Microsoft Security Essentials, Trend Micro and McAfee. |
| Adobe Reader                        | Adobe Reader DC                                                                                                    |

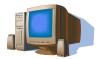

# **Computer Hardware Specifications for Workstations**

#### **Special Notes**

The OpenLab CDS Workstation is available either with storage in the local file system (OpenLab CDS Workstation software) or in a built-in Content Management database (OpenLab CDS Workstation Plus software). An OpenLab CDS Workstation Plus requires higher performing hardware.

Issued: 22-May-2018, Revision: 1.0 Copyright © 2018 Agilent Technologies

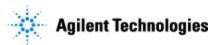

Recommended hardware specifications:

| Specification Description | Workstation                                                                                                    | Workstation with Content<br>Management                                      |  |
|---------------------------|----------------------------------------------------------------------------------------------------|-----------------------------------------------------------------------------|--|
| Processor type & speed    | Intel® i5, i7, or Xeon E3 or equivalent 3.0 GHz or greater 4 Core                                                                                                    |                                                                             |  |
| Physical Memory (RAM)     | 8 GB                                                                                                    | 16 GB                                                                       |  |
| Hard Disk                 | 1 x 500 GB SATA 7200 RPM or<br>equivalent SSD                                                                                                    | 2 x 500 GB or 1 TB SATA 7200<br>RPM1 (see <i>note 1</i> ) or equivalent SSD |  |
| Graphic Resolution        | $1600 \ge 900$ minimum $1920 \ge 1080$ recommended                                                                                                    |                                                                             |  |
| RS-232 Port               | 1 serial port required for selected instruments that are still using RS-232 communication. See instrument specifications for details (which are in CDS_Requirements.pdf on the install media) |                                                                             |  |
| USB Port                  | 1 USB port required for installation                                                                                                    |                                                                             |  |
| LAN Card                  | 100 MB/1 GB LAN for instrument control 2nd LAN card required for lab intranet connection                                                                                                    |                                                                             |  |

Note 1: If the computer has a disc array controller we recommend 2 x 1 TB in RAID-1. Note 2: A second LAN interface is recommended to isolate the instrument's data traffic.

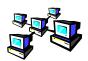

## **Networking Specifications**

When using LAN communications to connect workstation to an instrument, use one of these methods:

- Connect via an isolated switch using standard CAT-5 network cabling.
- LAN communication hardware should be 100/1000 mbps (or higher) speed capable.
- NIC teaming (See *Note 1*): LAN cards should not be teamed on workstations.
- LAN communication must be on the same subnet as instruments, and preferably on the same segment.

Note 1: Network Interface Card (NIC) teaming is also known as Load Balancing and Failover (LBFO)

| Specification Description       | Supported                                               |
|---------------------------------|---------------------------------------------------------|
| Network type, bandwidth, speed, | Internet Protocol Version 4 (TCP/IPv4) only             |
| protocol etc.                   | Internet Protocol Version 6 (TCP/IPv6) is not supported |
| IP Address                      | Static or DHCP Reservation                              |

Issued: 22-May-2018, Revision: 1.0 Copyright © 2018 Agilent Technologies Page 3 of 4

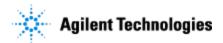

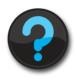

## **Other Requirements**

Important web links
 Microsoft Hardware Compatibility Lists
 http://www.microsoft.com/whdc/hcl/default.mspx

Links to specific O/S fixes, updates needed http://support.microsoft.com/

2. Please refer to the manual **CDS\_Requirements.pdf** on the installation media for supported instruments and firmware requirements.

## **Important Customer Web Links**

| For additional information about our solutions, please visit our web site at <a href="http://www.agilent.com">http://www.agilent.com</a>                                                                                                    |
|----------------------------------------------------------------------------------------------------|
| Need to get information on your product?                                                                                                    |
| http://www.agilent.com/en-us/products/software-informatics/chromatography-data-systems/openlab-cds                                                                                                    |
| Need to know more?                                                                                                    |
| Customer Education – <a href="http://www.agilent.com/crosslab/university/">http://www.agilent.com/crosslab/university/</a>                                                                                                    |
| $Need \ technical \ support, FAQs? - \underline{https://www.agilent.com/en/products/software-informatics/chromatography-data-systems/openlab-cds\#support}$                                                                                                    |
| Need supplies? - <a href="http://www.agilent.com/en-us/products/lab-supplies/chromatography-spectroscopy">http://www.agilent.com/en-us/products/lab-supplies/chromatography-spectroscopy</a>                                                                        |
| OpenLab CDS Software Updates - <a href="https://agilent.subscribenet.com">https://agilent.subscribenet.com</a> (for any questions related to your account, please email to <a href="mailto:subscribenet_support@agilent.com">subscribenet_support@agilent.com</a> ) |
| OpenLab CDS Software Status Bulletin (SSB) -<br>https://www.agilent.com/cs/library/support/Patches/SSBs/M84xx.html                                                                                                    |

Issued: 22-May-2018, Revision: 1.0 Copyright © 2018 Agilent T Page 4 of 4